# Benutzung des Archivs der Stadt Opfikon

#### Grundsätzliches

- Archivalien stehen sowohl Behörden, Mitarbeitenden als auch der Öffentlichkeit zur Einsicht zu Verfügung.
- Wenn Archivalien zur Einsicht zu Verfügung gestellt werden, müssen die Vorgaben des Informations- und Datenschutzgesetzes (IDG)<sup>1</sup> sowie die Schutzfristen nach kantonalem Archivgesetz<sup>2</sup> eingehalten werden.
- Behörden- und Verwaltungsmitglieder dürfen Archivalien unter Schutzfrist nur dann einsehen, wenn sie diese zur Erfüllung ihrer gesetzlichen Aufgaben zwingend benötigen.
- Externe Personen dürfen das Archiv nur in Begleitung einer/eines Mitarbeitenden der Stadt betreten.
- Archivalien verbleiben immer in der Stadtverwaltung und werden nicht an Externe ausgeliehen.

### Zu klären vor der Benutzung

Anfragen werden in der Regel an die Stadtarchivarin bzw. den Stadtarchivar gerichtet. Bei der Benutzung ist zwischen internen und externen Benutzerinnen und Benutzern zu unterscheiden.

Vor der Aushebung der Unterlagen müssen folgende Fragen beantwortet werden:

- 1. Welche Unterlagen werden benötigt? Die vorgängige Überlegung, welche Unterlagen überhaupt die gesuchten Informationen enthalten könnten, erleichtert die Suche nach den Unterlagen und führt zu einer gezielteren Suche.
- 2. Stehen diese Unterlagen unter Schutzfrist? Wenn Unterlagen unter Schutzfrist stehen, ist deren Zugang eingeschränkt. Interne Benutzerinnen dürfen nur dann darauf zugreifen, wenn sie die Informationen zur Erfüllung der gesetzlichen Aufgaben benötigen. Externen Benutzern stehen Archivalien unter Schutzfrist, mit Ausnahme der Vorgaben nach IDG (§§ 16, 17, 18 und 20) und Archivgesetz (§§ 11,11 a und 11 b) nicht zu Verfügung.

Für die Beantwortung beider Fragen ist es sinnvoll, im Archivverzeichnis nachzusehen. Wenn bekannt ist, welche Unterlagen benötigt werden und ob diese eingesehen werden dürfen, können die Archivalien ausgehoben werden.

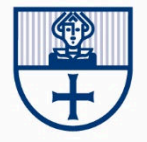

 $\overline{a}$ 

<sup>&</sup>lt;sup>1</sup> Informations- und Datenschutzgesetz (IDG) des Kantons Zürich [Link].

<sup>&</sup>lt;sup>2</sup> Archivgesetz (ArchG) des Kantons Zürich [Link].

#### Schritt für Schritt-Anleitung:

#### Benutzung durch Interne:

- 1. Informationen zu den benötigten Unterlagen im Archivverzeichnis suchen. Anhand der Angaben im Archivverzeichnis können die Unterlagen im Archiv schneller gefunden werden.
- 2. Allenfalls Kontakt mit der Stadtarchivarin bzw. dem Stadtarchivar zur Aushebung der Archivalien aufnehmen oder Anfrage betreffend Archivschlüssel in der Abteilung Präsidiales.
- 3. Die Archivalien im Archiv ausheben. Bei der Benutzung durch interne Personen bleiben die Archivalien wenn immer möglich im Archivraum und werden dort eingesehen.
- 4. Falls die Archivalien den Archivraum verlassen, muss anstelle der Archivalien ein Stellvertreterblatt deponiert werden. Ebenso wird in der Entnahmeliste auf dem Klapptisch im Archivraum ein entsprechender Eintrag gemacht.
- 5. Nach der Benutzung werden die Archivalien umgehend in unveränderter Form an den Ort im Archiv zurückgelegt, wo sie zuvor archiviert waren. Dabei kann das Stellvertreterblatt entfernt und das Datum der Rückgabe in der Entnahmeliste ergänzt werden.

#### Benutzung durch Externe:

- 1. Externe Personen müssen ihre Anfragen an die Stadtschreiberin bzw. den Stadtschreiber oder an die Stadtarchivarin bzw. den Stadtarchivar richten.
- 2. Informationen zu den benötigten Unterlagen im Archivverzeichnis suchen. Anhand der Angaben im Archivverzeichnis können die Unterlagen im Archiv schneller gefunden werden.
- 3. Termin mit der anfragenden Person vereinbaren und Sitzungszimmer oder Arbeitsplatz reservieren.
- 4. Am Tag der Benutzung Zugang zum Archiv sicherstellen (Schlüssel holen oder zuständige Person beiziehen). Die gesuchten Unterlagen im Archiv ausheben. Anstelle der Archivalien ein Stellvertreterblatt deponieren und auf der Entnahmeliste einen entsprechenden Eintrag machen.
- 5. Unterlagen im reservierten Sitzungszimmer oder am Arbeitsplatz bereitlegen.
- 6. Benutzerin oder Benutzer im Umgang mit den Archivalien instruieren. Falls nötig, Merkblatt abgeben.
- 7. Nach der Benutzung überprüfen, ob alle bereitgelegten Unterlagen im bisherigen Zustand vorhanden sind.
- 8. Archivalien umgehend an den Ort im Archiv zurücklegen, wo sie zuvor archiviert waren. Dabei kann das Stellvertreterblatt entfernt werden und das Datum der Rückgabe in der Entnahmeliste ergänzt werden.

# Bei der eigentlichen Benutzung sind folgende Punkte zu beachten:

Mit den Archivalien ist sorgfältig umzugehen. Der Inhalt und die Ordnung der Dossiers dürfen nicht verändert werden. Es darf nur eine Archivschachtel nach der anderen genutzt werden. Schäden und fehlende Dokumente (z. B Lücken in Dokumentenserien) sind der archivverantwortlichen Person zu melden.

Externen Benutzerinnen und Benutzern werden die Archivalien in einem separaten Raum (z. B. Sitzungszimmer) zur Verfügung gestellt.

Es empfiehlt sich, externen Benutzern und Benutzerinnen ein Merkblatt<sup>3</sup> abzugeben, das die wichtigsten Punkte festhält, die beim Umgang mit Archivalien einzuhalten sind.

<sup>&</sup>lt;sup>3</sup> Vgl. Anhang 2.

# Anhang 1: Vorgaben und Schutzfristen des IDG und des Archivgesetzes

Der Zugang zu Personendaten ist in § 11 Archivgesetz (LS 170.6) geregelt. Die untenstehende Tabelle zeigt auf, welche Einschränkungs- und Schutzfristen es gibt:

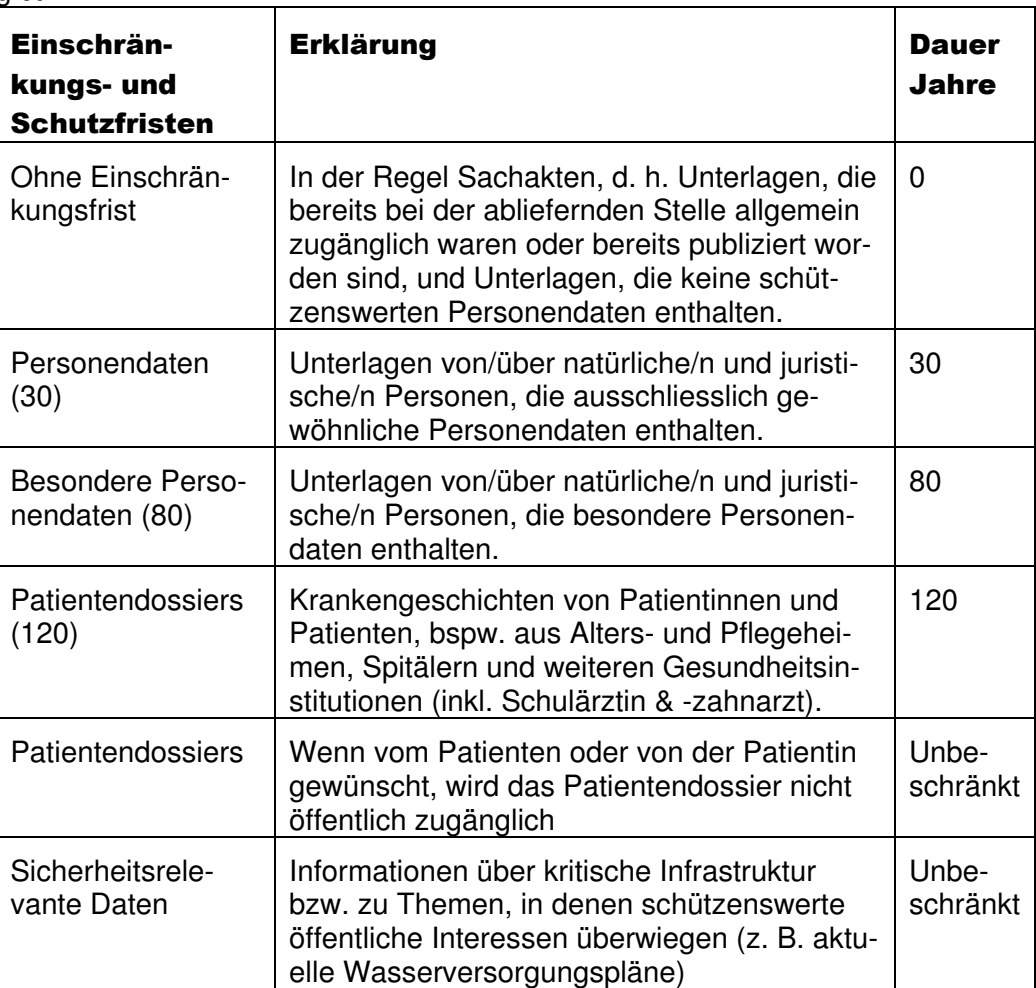

Die Schutzfristen der einzelnen Dossiers sind im Archivverzeichnis erfasst.

Gewöhnliche Personendaten sind Informationen, die sich auf eine bestimmte oder bestimmbare Person beziehen, aber keine besonderen Personendaten sind. Dazu gehören beispielsweise Namen, Vornamen, Adresse, Geburtsdatum, Geschlecht, Kennnummern oder Steuerdaten.

Besondere Personendaten enthalten Informationen über religiöse, weltanschauliche, politische oder gewerkschaftliche Anliegen oder Tätigkeiten; die Gesundheit, die Intimsphäre, die ethnische Herkunft sowie genetische und biometrische Daten; Massnahmen der sozialen Hilfe und administrative oder strafrechtliche Verfolgungen oder Sanktionen. Zusammenstellungen von Informationen, die eine Beurteilung wesentlicher Aspekte der Persönlichkeit natürlicher Personen erlauben, gelten auch als besondere Personendaten (vgl. IDG § 3 Abs. 4).

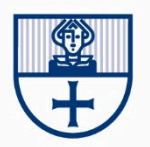

Ausnahmen können auf Gesuch gemacht werden. Am häufigsten ist dies der Fall bei Forschungsprojekten. Die Akten dürfen dabei nicht für personenbezogene Zwecke genutzt werden, und es muss garantiert sein, dass die Daten nur in anonymisierter Form veröffentlicht werden. Wenn die Einwilligung der betroffenen Person vorliegt, diese vor mehr als 10 Jahren verstorben ist oder besonders schützenswerte Interessen für den Zugang vorliegen, kann der Zugang ausnahmsweise ebenfalls bewilligt werden. In jedem Fall haben Personen Zugang zu ihren eigenen (besonderen) Personendaten (vgl. IDG § 20, Archivgesetz § 11 a).

# Anhang 2: Merkblatt für Benutzende

Hinweise zur Archivbenutzung

Folgende Grundsätze gelten für den Umgang mit Archivalien aus dem Stadtarchiv Opfikon:

- 1. Archivalien, deren Schutzfrist abgelaufen ist, können auf Anfrage hin eingesehen werden.
- 2. Archivalien sind mit grösster Sorgfalt zu behandeln.
- 3. Der Inhalt von Dossiers darf nicht verändert werden. Auch die Reihenfolge der Akten im Dossier darf nicht verändert werden.
- 4. Es wird nur eine Schachtel aufs Mal bearbeitet. Erst wenn diese geschlossen ist, wird die nächste Schachtel hervorgenommen.
- 5. Falls Sie Schäden an den Archivalien entdecken oder versehentlich selbst welche verursacht haben, melden Sie dies bitte umgehend der archivverantwortlichen Person.
- 6. Am Arbeitsplatz ist Essen und Trinken (auch Wasser) verboten.
- 7. Wenn Sie Handnotizen machen, legen Sie das Notizblatt bitte auf den Tisch und nicht auf die Archivalien.
- 8. Bitte machen Sie allfällige Handnotizen mit Bleistift und nicht mit Kugelschreiber oder Filzstift.
- 9. Geöffnete Bücher dürfen nicht aufeinandergelegt werden.
- 10. Bände, die sich nicht öffnen lassen, dürfen auch keinen Fall aufgebrochen werden. Wenden Sie sich in diesem Fall bitte an die archivverantwortliche Person.
- 11. Bitte stützen Sie sich nicht auf den Archivalien ab.
- 12. Bitte legen Sie keine Gegenstände (Stifte, Schlüssel, Handy, Laptop, etc.) auf die Archivalien.
- 13. Fotografieren ohne Blitz zur Herstellung von Gebrauchskopien ist erlaubt. Bei Bedarf unterstützen wir Sie beim Fotografieren der Unterlagen. Der Gebrauch des Blitzes ist untersagt.
- 14. Das Erstellen von Kopien mit einem Kopiergerät ist nur auf Anfrage möglich. Bände und andere fragile Archivalien dürfen aus konservatorischen Gründen nicht kopiert werden.
- 15. Die Verwendung von Bildmaterial in Publikationen bedarf einer Bewilligung.
- 16. Für die Einsicht in Archivalien, die unter Schutzfrist stehen, ist ein Gesuch bei der archivverantwortlichen Person einzureichen. Für die Erstellung von Gebrauchskopien gilt dann die Regelung gemäss Einsichtsbewilligung.

Bei Fragen und Unklarheiten melden Sie sich bitte bei uns.

Stadtarchiv Opfikon

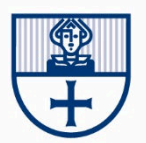

#### Seite 6/6